Workshop on Essential Abstractions in GCC

## GCC Control Flow and Plugins

GCC Resource Center (www.cse.iitb.ac.in/grc)

Department of Computer Science and Engineering, Indian Institute of Technology, Bombay

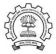

1 July 2012

(日) (권) (분) (분) (분)

- Motivation
- Plugins in GCC
- GCC Control Flow
- Link time optimization in GCC
- Conclusions

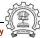

### Part 1

## Motivation

◆□▶ ◆□▶ ◆三▶ ◆三▶ 三三 のへで

## **Module Binding Mechanisms**

- The need for adding, removing, and maintaining modules relatively independently
- The mechanism for supporting this is called by many names:
  - Plugin, hook, callback, ...
  - Sometimes it remains unnamed (eg. compilers in gcc driver)
- It may involve
  - Minor changes in the main source Requires static linking
  - No changes in the main source Requires dynamic linking

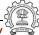

## **Module Binding Mechanisms**

- The need for adding, removing, and maintaining modules relatively independently
- The mechanism for supporting this is called by many names:
  - Plugin, hook, callback, ...
  - Sometimes it remains unnamed (eg. compilers in gcc driver)
- It may involve
  - Minor changes in the main source Requires static linking We call this a static plugin
  - No changes in the main source Requires dynamic linking We call this a dynamic plugin

### Plugin as a Module Binding Mechanisms

- We view plugin at a more general level than the conventional view Adjectives "static" and "dynamic" create a good contrast
- Most often a plugin in a C based software is a data structure containing function pointers and other related information

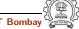

## Static Vs. Dynamic Plugins

- Static plugin requires static linking
  - Changes required in gcc/Makefile.in, some header and source files
  - At least cc1 may have to be rebuild All files that include the changed headers will have to be recompiled
- Dynamic plugin uses dynamic linking
  - Supported on platforms that support -ldl -rdynamic
  - Loaded using dlopen and invoked at pre-determined locations in the compilation process
  - Command line option

-fplugin=/path/to/name.so

Arguments required can be supplied as name-value pairs

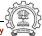

### Static Plugins in the GCC Driver

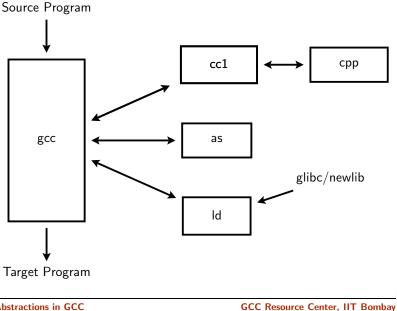

### Static Plugins in the GCC Driver

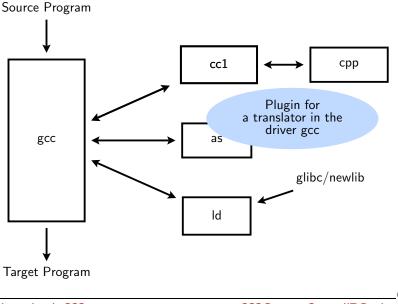

**Essential Abstractions in GCC** 

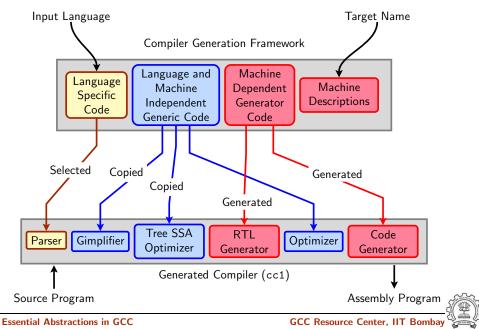

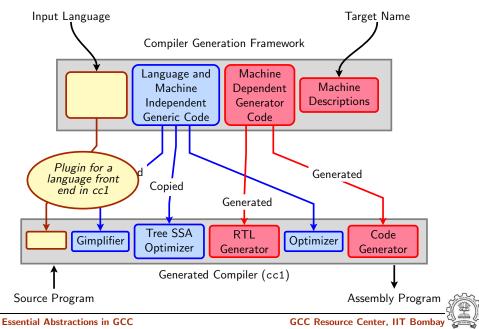

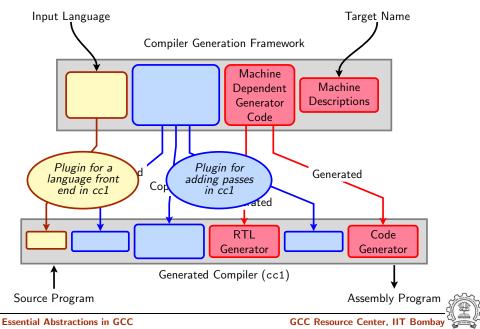

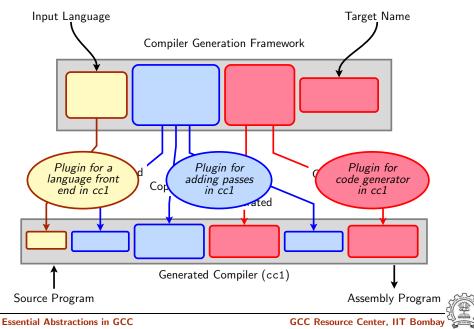

### Part 2

## Static Plugins in GCC

◆□▶ ◆□▶ ◆臣▶ ◆臣▶ 臣 のへで

## **GCC's Solution**

| Plugin            | Implementation              |                  |
|-------------------|-----------------------------|------------------|
|                   | Data Structure              | Initialization   |
| Translator in gcc | Array of C structures       | Development time |
| Front end in cc1  | C structure                 | Build time       |
| Passes in cc1     | Linked list of C structures | Development time |
| Back end in cc1   | Arrays of structures        | Build time       |

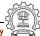

**Essential Abstractions in GCC** 

## Plugin Data Structure in the GCC Driver

```
struct compiler
ſ
  const char *suffix;
                          /* Use this compiler for input files
                             whose names end in this suffix. */
                          /* To use this compiler, run this spec. >
  const char *spec;
                          /* If non-NULL, substitute this spec
  const char *cpp_spec;
                             for '%C', rather than the usual
                             cpp_spec. */
                          /* If nonzero, compiler can deal with
  const int combinable;
                             multiple source files at once (IMA).
  const int needs_preprocessing;
                          /* If nonzero, source files need to
                             be run through a preprocessor. */
};
```

### Default Specs in the Plugin Data Structure in gcc.c

All entries of Objective C/C++ and some entries of Fortran removed.

static const struct compiler default\_compilers[] =
{

```
{".cc", "#C++", 0, 0, 0},
{".cpp", "#C++", 0, 0, 0}.
{".c++", "#C++", 0, 0, 0}.
{".CPP", "#C++", 0, 0, 0},
{".ads", "#Ada", 0, 0, 0}.
{".f", "#Fortran", 0, 0, 0},
{".for", "#Fortran", 0, 0, 0},
{".f90", "#Fortran", 0, 0, 0},
{".p", "#Pascal", 0, 0, 0},
{".java", "#Java", 0, 0, 0},
{".c", "@c", 0, 1, 1},
{".h", "@c-header", 0, 0, 0},
{".i", "@cpp-output", 0, 1, 0},
{".s", "@assembler", 0, 1, 0}
```

{".cxx", "#C++", 0, 0, 0}, {".cp", "#C++", 0, 0, 0}, {".C", "#C++", 0, 0, 0}, {".ii", "#C++", 0, 0, 0}, {".adb", "#Ada", 0, 0, 0}, {".adb", "#Fortran", 0, 0, 0}, {".FUR", "#Fortran", 0, 0, 0}, {".FOR", "#Fortran", 0, 0, 0}, {".pas", "#Pascal", 0, 0, 0}, {".class", "#Java", 0, 0, 0},

}

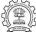

### Default Specs in the Plugin Data Structure in gcc.c

All entries of Objective C/C++ and some entries of Fortran removed.

static const struct compiler default\_compilers[] =
{

```
{".cc", "#C++", 0, 0, 0},
{".cpp", "#C++", 0, 0, 0},
{".c++", "#C++", 0, 0, 0}.
{".CPP", "#C++", 0, 0, 0},
{".ads", "#Ada", 0, 0, 0}.
{".f", "#Fortran", 0, 0, 0},
{".for", "#Fortran", 0, 0, 0},
{".f90", "#Fortran", 0, 0, 0},
{".p", "#Pascal", 0, 0, 0},
{".java", "#Java", 0, 0, 0},
{".c", "@c", 0, 1, 1},
{".h", "@c-header", 0, 0, 0},
{".i", "@cpp-output", 0, 1, 0},
{".s", "@assembler", 0, 1, 0}
```

{".cxx", "#C++", 0, 0, 0}, {".cp", "#C++", 0, 0, 0}, {".C", "#C++", 0, 0, 0}, {".ii", "#C++", 0, 0, 0}, {".adb", "#Ada", 0, 0, 0}, {".Adb", "#Fortran", 0, 0, 0}, {".FOR", "#Fortran", 0, 0, 0}, {".F90", "#Fortran", 0, 0, 0}, {".pas", "#Pascal", 0, 0, 0}, {".class", "#Java", 0, 0, 0},

• 0: Aliased entry

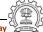

}

### Default Specs in the Plugin Data Structure in gcc.c

All entries of Objective C/C++ and some entries of Fortran removed.

static const struct compiler default\_compilers[] =
{

```
{".cc", "#C++", 0, 0, 0},
{".cpp", "#C++", 0, 0, 0},
{".c++", "#C++", 0, 0, 0},
{".CPP", "#C++", 0, 0, 0},
{".ads", "#Ada", 0, 0, 0},
{".f", "#Fortran", 0, 0, 0},
{".for", "#Fortran", 0, 0, 0},
{".f90", "#Fortran", 0, 0, 0},
{".p", "#Pascal", 0, 0, 0},
{".java", "#Java", 0, 0, 0},
{".c", "@c", 0, 1, 1},
{".h", "@c-header", 0, 0, 0},
{".i", "@cpp-output", 0, 1, 0},
{".s", "@assembler", 0, 1, 0}
```

{".cxx", "#C++", 0, 0, 0}, {".cp", "#C++", 0, 0, 0}, {".C", "#C++", 0, 0, 0}, {".ii", "#C++", 0, 0, 0}, {".adb", "#Ada", 0, 0, 0}, {".adb", "#Fortran", 0, 0, 0}, {".F", "#Fortran", 0, 0, 0}, {".F0R", "#Fortran", 0, 0, 0}, {".pas", "#Pascal", 0, 0, 0}, {".class", "#Java", 0, 0, 0},

- 0: Aliased entry
- #: Default specs not available

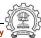

}

## Complete Entry for C in gcc.c

{"@c",

/\* cc1 has an integrated ISO C preprocessor. We should invoke the
 external preprocessor if -save-temps is given. \*/

"%{E|M|MM:%(trad\_capable\_cpp) %(cpp\_options) %(cpp\_debug\_options)}\
%{!E:%{!M:%{!MM:\

```
%{traditional|ftraditional:\
```

%eGNU C no longer supports -traditional without -E}

 ${:}$ 

```
%{save-temps|traditional-cpp|no-integrated-cpp:%(trad_capable_cpp) \
%(cpp_options) -o %{save-temps:%b.i} %{!save-temps:%g.i} \n\
```

```
cc1 -fpreprocessed %{save-temps:%b.i} %{!save-temps:%g.i} \
%(cc1_options)}\
```

```
%{!save-temps:%{!traditional-cpp:%{!no-integrated-cpp:
```

```
cc1 %(cpp_unique_options) %(cc1_options)}}}
```

%{!fsyntax-only:%(invoke\_as)}} \

 ${combine:} \$ 

```
%{save-temps|traditional-cpp|no-integrated-cpp:%(trad_capable_cpp) \
%(cpp_options) -o %{save-temps:%b.i} %{!save-temps:%g.i}}\
%{!save-temps:%{!traditional-cpp:%{!no-integrated-cpp:\
cc1 %(cpp_unique_options) %(cc1_options)}}\
%{!fsyntax-only:%(invoke_as)}}}}", 0, 1, 1},
```

## Populated Plugin Data Structure for C++:

gcc/cp/lang-specs.h

```
{".cc", "@c++", 0, 0, 0},
{".cp", "@c++", 0, 0, 0}.
{".cxx", "@c++", 0, 0, 0},
{".cpp", "@c++", 0, 0, 0}.
{".c++", "@c++", 0, 0, 0},
{".C", "@c++", 0, 0, 0},
{".CPP", "@c++", 0, 0, 0}.
{".H", "@c++-header", 0, 0, 0}.
{".hpp", "@c++-header", 0, 0, 0},
{".hp", "@c++-header", 0, 0, 0}.
{".hxx", "@c++-header", 0, 0, 0},
{".h++", "@c++-header", 0, 0, 0},
{".HPP", "@c++-header", 0, 0, 0}.
{".tcc", "@c++-header", 0, 0, 0},
{".hh", "@c++-header", 0, 0, 0},
```

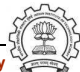

## Populated Plugin Data Structure for C++:

gcc/cp/lang-specs.h

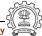

# **Populated Plugin Data Structure for C++:** gcc/cp/lang-specs.h

```
{"@c++".
    "%{E|M|MM:cc1plus -E %(cpp_options) %2 %(cpp_debug_options)}\
     %{!E:%{!M:%{!MM:\
       %{save-temps|no-integrated-cpp:cc1plus -E\
%(cpp_options) %2 -o %{save-temps:%b.ii} %{!save-temps:%g.ii} \n}\
      cc1plus %{save-temps|no-integrated-cpp:-fpreprocessed %{save-temps:%
      %{!save-temps:%{!no-integrated-cpp:%(cpp_unique_options)}}\
%(cc1_options) %2
       %{!fsyntax-only:%(invoke_as)}}}",
     CPLUSPLUS_CPP_SPEC, 0, 0},
  {".ii", "@c++-cpp-output", 0, 0, 0},
  {"@c++-cpp-output",
   "%{!M:%{!MM:%{!E:\
    cc1plus -fpreprocessed %i %(cc1_options) %2\
    %{!fsyntax-only:%(invoke_as)}}}", 0, 0, 0},
```

## Populated Plugin Data Structure for LTO: gcc/lto/lang-specs.h

/\* LTO contributions to the "compilers" array in gcc.c. \*/

```
{"@lto", "lto1 %(cc1_options) %i %{!fsyntax-only:%(invoke_as)}",
    /*cpp_spec=*/NULL, /*combinable=*/1, /*needs_preprocessing=*/0},
```

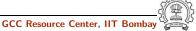

### What about the Files to be Procecced by the Linker?

- Linking is the last step
- Every file is passed on to linker unless it is suppressed
- If a translator is not found, input file is assumed to be a file for linker

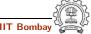

### Plugin Structure in cc1

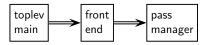

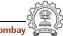

### Plugin Structure in cc1

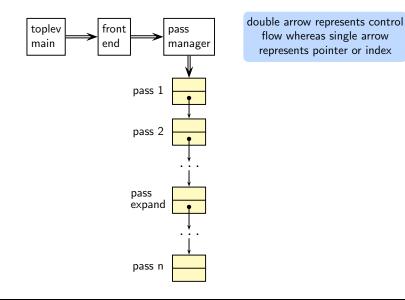

**Essential Abstractions in GCC** 

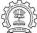

### Plugin Structure in cc1

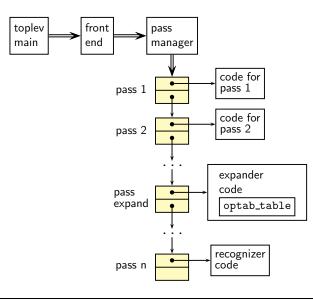

**Essential Abstractions in GCC** 

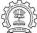

### Plugin Structure in cc1

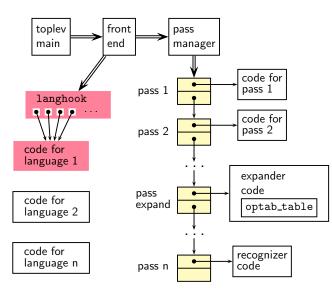

**Essential Abstractions in GCC** 

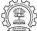

### Plugin Structure in cc1

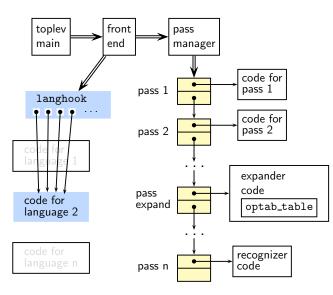

**Essential Abstractions in GCC** 

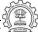

### Plugin Structure in cc1

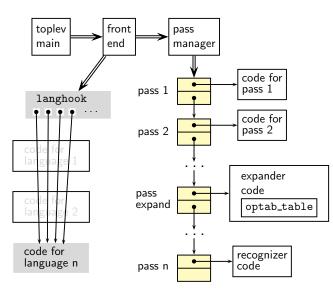

**Essential Abstractions in GCC** 

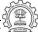

### Plugin Structure in cc1

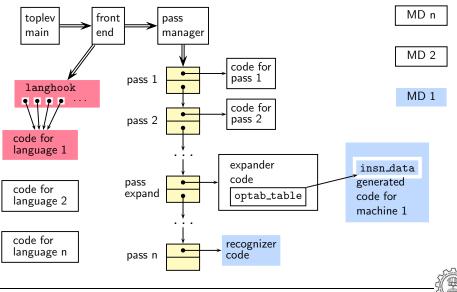

**Essential Abstractions in GCC** 

### Plugin Structure in cc1

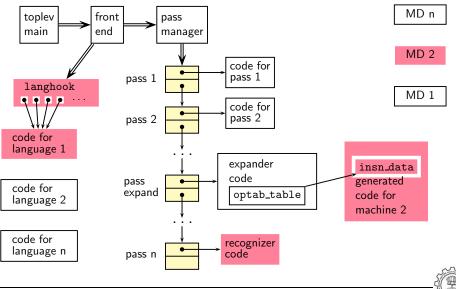

**Essential Abstractions in GCC** 

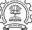

### Plugin Structure in cc1

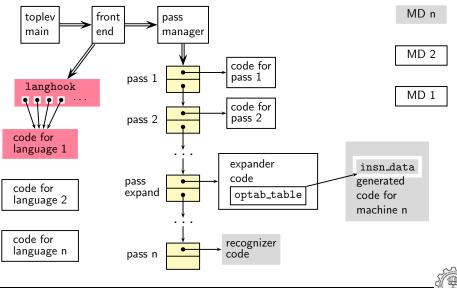

**Essential Abstractions in GCC** 

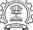

## Front End Plugin

Important fields of struct lang\_hooks instantiated for C

#define LANG\_HOOKS\_FINISH c\_common\_finish
#define LANG\_HOOKS\_EXPAND\_EXPR c\_expand\_expr
#define LANG\_HOOKS\_PARSE\_FILE c\_common\_parse\_file
#define LANG\_HOOKS\_WRITE\_GLOBALS c\_write\_global\_declarations

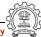

### **Plugins for Intraprocedural Passes**

```
struct opt_pass
ſ
  enum opt_pass_type type;
  const char *name:
  bool (*gate) (void);
  unsigned int (*execute) (void);
  struct opt_pass *sub;
  struct opt_pass *next;
  int static_pass_number;
  timevar_id_t tv_id;
  unsigned int properties_required;
  unsigned int properties_provided;
  unsigned int properties_destroyed;
 unsigned int todo_flags_start;
 unsigned int todo_flags_finish;
};
```

```
struct gimple_opt_pass
{
    struct opt_pass pass;
};
struct rtl_opt_pass
{
    struct opt_pass pass;
};
```

# Plugins for Interprocedural Passes on a Translation Unit

```
Pass variable: all_simple_ipa_passes
```

```
struct simple_ipa_opt_pass
{
    struct opt_pass pass;
};
```

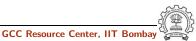

# Plugins for Interprocedural Passes across a Translation Unit

```
Pass variable: all_regular_ipa_passes
```

```
struct ipa_opt_pass_d
ł
  struct opt_pass pass;
 void (*generate_summary) (void);
 void (*read_summary) (void);
 void (*write_summary) (struct cgraph_node_set_def *,
                         struct varpool_node_set_def *);
 void (*write_optimization_summary)(struct cgraph_node_set_def *,
                                   struct varpool_node_set_def *);
 void (*read_optimization_summary) (void);
  void (*stmt_fixup) (struct cgraph_node *, gimple *);
  unsigned int function_transform_todo_flags_start;
  unsigned int (*function_transform) (struct cgraph_node *);
 void (*variable_transform) (struct varpool_node *);
};
```

### **Predefined Pass Lists**

| Pass Name              | Purpose                                                                             |
|------------------------|-------------------------------------------------------------------------------------|
| all_lowering_passes    | Lowering                                                                            |
| all_small_ipa_passes   | Early optimization passes. Invokes intraproce-<br>dural passes over the call graph. |
| all_regular_ipa_passes |                                                                                     |
| all_lto_gen_passes     |                                                                                     |
| all_passes             | Intraprocedural passes on GIMPLE and RTL                                            |

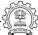

# Registering a Pass as a Static Plugin

- $1. \ \mbox{Write the driver function in your file}$
- Declare your pass in file tree-pass.h: extern struct gimple\_opt\_pass your\_pass\_name;
- Add your pass to the appropriate pass list in init\_optimization\_passes() using the macro NEXT\_PASS
- 4. Add your file details to \$SOURCE/gcc/Makefile.in
- Configure and build gcc (For simplicity, you can make cc1 only)
- Debug cc1 using ddd/gdb if need arises
   (For debuging cc1 from within gcc, see: http://gcc.gnu.org/ml/gcc/2004-03/msg01195.html)

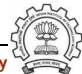

# Part 3

# Dynamic Plugins in GCC

◆□▶ ◆□▶ ◆三▶ ◆三▶ 三三 の々で

# **Dynamic Plugins**

- Supported on platforms that support -ldl -rdynamic
- Loaded using dlopen and invoked at pre-determined locations in the compilation process
- Command line option

```
-fplugin=/path/to/name.so
```

Arguments required can be supplied as name-value pairs

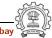

# The Mechanism of Dynamic Plugin

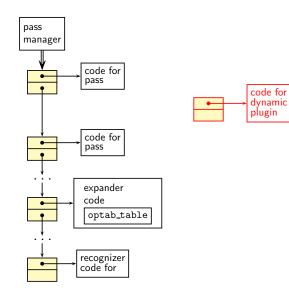

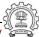

# The Mechanism of Dynamic Plugin

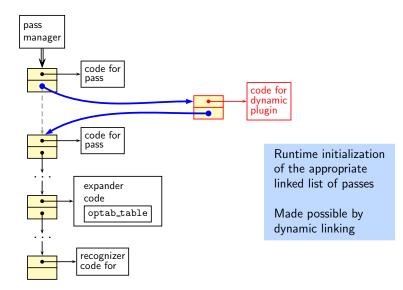

GCC Resource Center, IIT Bombay

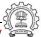

# Specifying an Example Pass

```
struct simple_ipa_opt_pass pass_plugin = {
  ſ
    SIMPLE_IPA_PASS,
    "dynamic_plug",
                                   /*
                                       name */
    0,
                                   /*
                                       gate */
                                   /*
                                       execute */
    execute_pass_plugin,
    NULL.
                                   /*
                                       sub */
    NULL,
                                   /*
                                       next */
   0,
                                   /*
                                       static pass number */
    TV_INTEGRATION,
                                   /*
                                       tv_id */
    0,
                                   /*
                                       properties required */
                                   /*
                                       properties provided */
    0,
                                   /*
    0,
                                       properties destroyed */
    0,
                                   /*
                                       todo_flags start */
                                       todo_flags end */
    0
                                   /*
  }
};
```

# **Registering Our Pass as a Dynamic Plugin**

```
struct register_pass_info pass_info = {
 &(pass_plugin.pass),
                           /* Address of new pass, here, the
                              struct opt_pass field of
                              simple_ipa_opt_pass defined above */
  "pta",
                           /* Name of the reference pass (string
                              in the structure specification) for
                              hooking up the new pass. */
                           /* Insert the pass at the specified
 0,
                              instance number of the reference
                              pass. Do it for every instance if
                              it is 0. */
 PASS_POS_INSERT_AFTER
                           /* how to insert the new pass:
                              before, after, or replace. Here we
                              are inserting our pass the pass
                              named pta */
};
```

# Registering Callback for Our Pass for a Dynamic Plugins

```
register_callback (
      plugin_info->base_name,
      PLUGIN_PASS_MANAGER_SETUP,
      NULL.
      &pass_info);
  return 0;
}
```

- /\* char \*name: Plugin name, could be any name. plugin\_info->base\_name gives this filename \*/
- /\* int event: The event code.
  Here, setting up a new
  pass \*/
- /\* The function that handles
   the event \*/
- /\* plugin specific data \*/

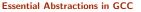

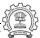

# Makefile for Creating and Using a Dynamic Plugin

```
CC = $(INSTALL_D)/bin/gcc
PLUGIN_SOURCES = new-pass.c
PLUGIN_OBJECTS = $(patsubst %.c,%.o,$(PLUGIN_SOURCES ))
GCCPLUGINS_DIR = $(shell $(CC) -print-file-name=plugin)
CFLAGS = -fPTC -02
INCLUDE = -Iplugin/include
%.o : %.c
$(CC) $(CFLAGS) $(INCLUDE) -c $<</pre>
new-pass.so: $(PLUGIN_OBJECTS)
        $(CC) $(CFLAGS) $(INCLUDE) -shared $^ -o $@
test_plugin: test.c
        $(CC) -fplugin=./new-pass.so $^ -o $@ -fdump-tree-all
```

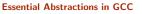

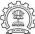

### Part 4

# Flow of Control in the Generated Compiler

( D ) ( 2 ) ( 2 ) (

# Walking the Maze of a Large Code Base

- If you use conventional editors such as vi or emacs
  - Use cscope cd \$SOURCE
    - cscope -R
  - Use ctags
    - cd \$SOURCE
    - ctags -R
    - Make sure you use exeburant-ctags
- Or use IDE such as eclipse

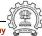

### gcc Driver Control Flow

```
main /* In file gcc.c */
validate_all_switches
lookup_compiler
do_spec
do_spec_2
do_spec_1 /* Get the name of the compiler */
execute
    pex_init
    pex_run
        pex_run_in_environment
        obj->funcs->exec_child
```

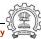

### gcc Driver Control Flow

```
main
        /* In file gcc.c */
   validate_all_switches
   lookup_compiler
   do_spec
                             Observations
       do_spec_2
          do_spec_1

    All compilers are invoked by

                                  this driver
       execute
          pex_init

    Assembler is also invoked by

          pex_run
                                  this driver
              pex_run_in
                  obj->fu

    Linker is invoked in the end

                                  by default
```

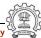

### cc1 Top Level Control Flow

```
main
toplev_main /* In file toplev.c */
decode_options
do_compile
compile_file
lang_hooks.parse_file => c_common_parse_file
lang_hooks.decls.final_write_globals =>
c_write_global_declarations
targetm.asm_out.file_end
finalize
```

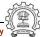

### cc1 Top Level Control Flow

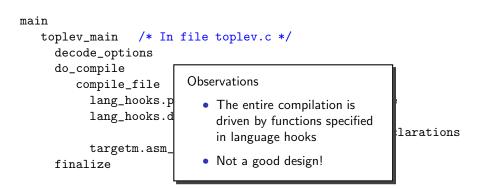

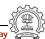

# cc1 Control Flow: Parsing for C

```
lang_hooks.parse_file => c_common_parse_file
c_parse_file
c_parser_translation_unit
c_parser_external_declaration
c_parser_declaration_or_fndef
c_parser_declspecs /* parse declarations */
c_parser_compound_statement
finish_function /* finish parsing */
c_genericize
cgraph_finalize_function
/* finalize AST of a function */
```

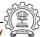

# cc1 Control Flow: Parsing for C

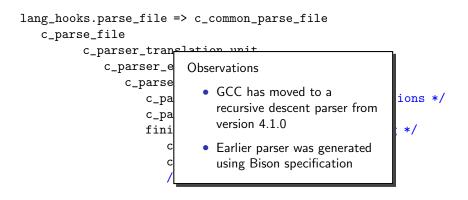

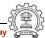

### **Expected Vs. Actual Schematic**

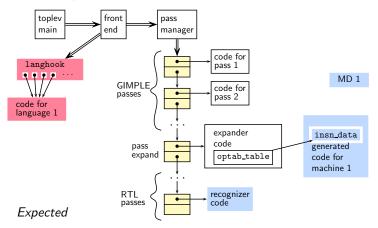

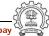

### **Expected Vs. Actual Schematic**

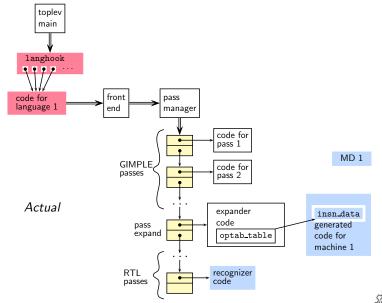

**Essential Abstractions in GCC** 

GCC Resource Center, IIT Bombay

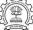

# cc1 Control Flow: Lowering Passes for C

```
lang_hooks.decls.final_write_globals =>
                                 c_write_global_declarations
    cgraph_finalize_compilation_unit
                                   /* Create GIMPLE */
        cgraph_analyze_functions
          cgraph_analyze_function
                gimplify_function_tree
                   gimplify_body
                      gimplify_stmt
                        gimplify_expr
          cgraph_lower_function /* Intraprocedural */
              tree_lowering_passes
                 execute_pass_list (all_lowering_passes)
```

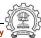

### cc1 Control Flow: Lowering Passes for C

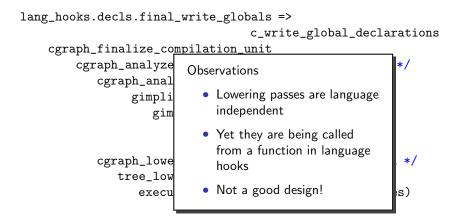

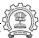

# **Organization of Passes**

| Order | Task                  | IR     | Level | Pass data structure |
|-------|-----------------------|--------|-------|---------------------|
| 1     | Lowering              | GIMPLE | Intra | gimple_opt_pass     |
| 2     | Optimizations         | GIMPLE | Inter | ipa_opt_pass        |
| 3     | Optimizations         | GIMPLE | Intra | gimple_opt_pass     |
| 4     | <b>RTL</b> Generation | GIMPLE | Intra | rtl_opt_pass        |
| 5     | Optimization          | RTL    | Intra | rtl_opt_pass        |

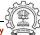

# cc1 Control Flow: Optimization and Code Generation Passes

```
cgraph_analyze_function
                              /* Create GIMPLE */
                              /* previous slide */
. . .
cgraph_optimize
   ipa_passes
      execute_ipa_pass_list(all_small_ipa_passes) /*!in_lto_p*/
      execute_ipa_summary_passes(all_regular_ipa_passes)
      execute_ipa_summary_passes(all_lto_gen_passes)
      ipa_write_summaries
   cgraph_expand_all_functions
       cgraph_expand_function
       /* Intraprocedural passes on GIMPLE,
                                              */
       /* expansion pass, and passes on RTL. */
            tree_rest_of_compilation
               execute_pass_list (all_passes)
```

# cc1 Control Flow: Optimization and Code Generation Passes

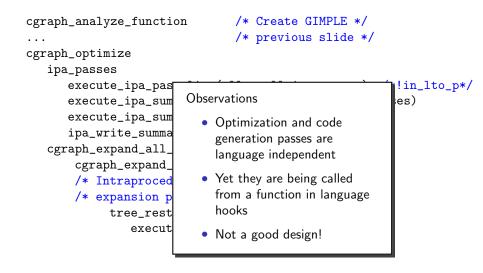

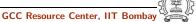

|        | Function 1 | Function 2 | Function 3 | Function 4 | Function 5 |
|--------|------------|------------|------------|------------|------------|
| Pass 1 | 0          | 0          | 0          | 0          | 0          |
| Pass 2 | 0          | 0          | 0          | 0          | 0          |
| Pass 3 | 0          | 0          | 0          | 0          | 0          |
| Pass 4 | 0          | 0          | 0          | 0          | 0          |
| Pass 5 | 0          | 0          | 0          | 0          | 0          |

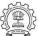

|        | Function 1                    | Function 2 | Function 3 | Function 4 | Function 5 |
|--------|-------------------------------|------------|------------|------------|------------|
| Pass 1 | 9                             | 0          | 0          | 0          | 0          |
| Pass 2 | $\overset{\bullet}{\bigcirc}$ | 0          | 0          | 0          | 0          |
| Pass 3 | 0                             | 0          | 0          | 0          | 0          |
| Pass 4 | 0                             | 0          | 0          | 0          | 0          |
| Pass 5 | 0                             | 0          | 0          | 0          | 0          |

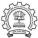

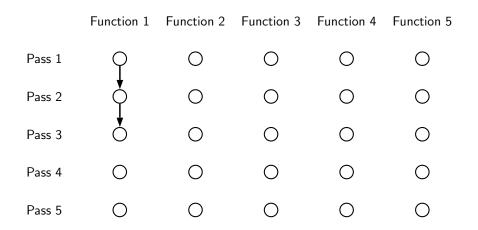

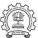

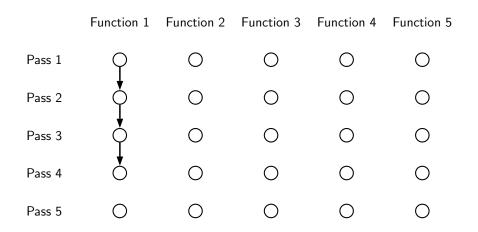

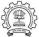

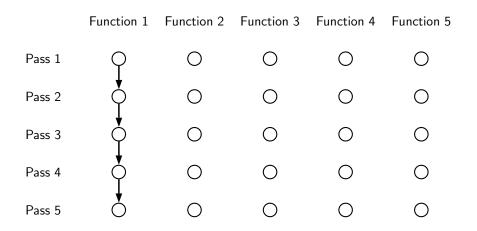

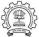

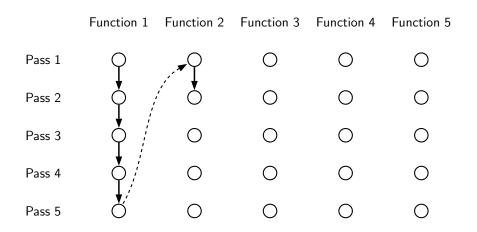

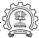

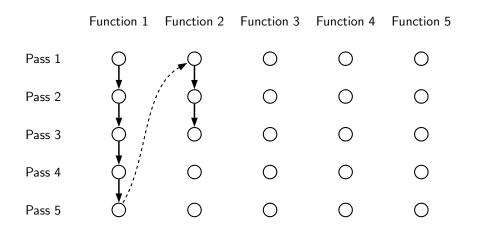

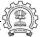

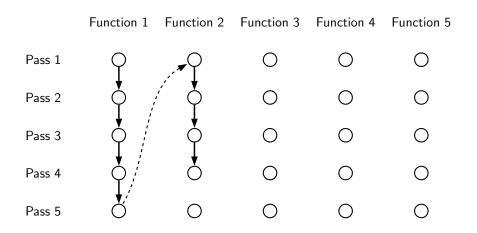

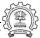

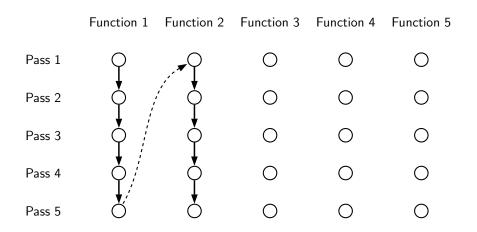

GCC Resource Center, IIT Bombay

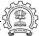

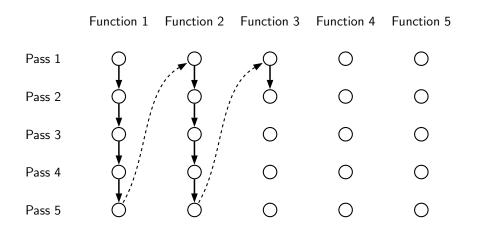

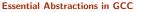

GCC Resource Center, IIT Bombay

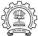

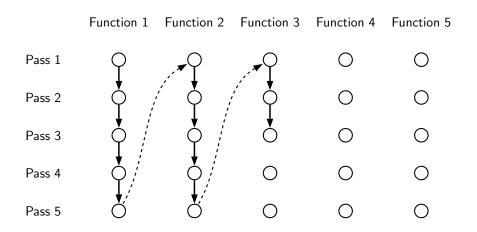

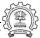

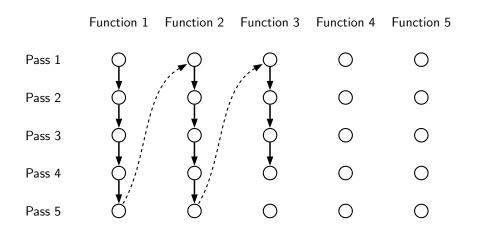

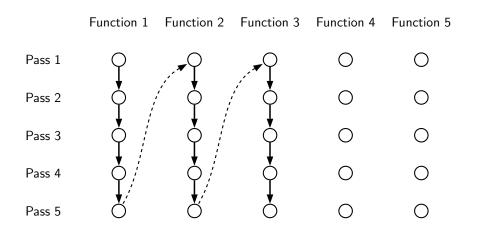

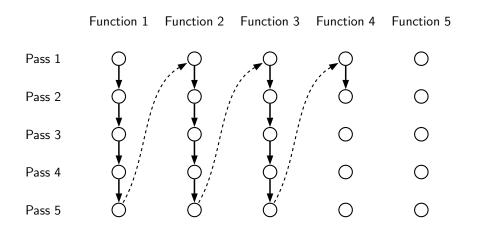

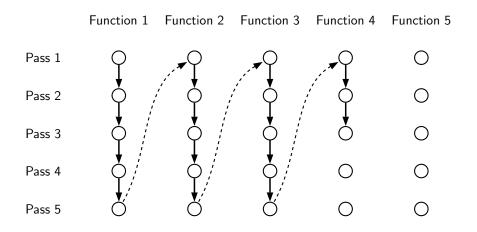

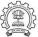

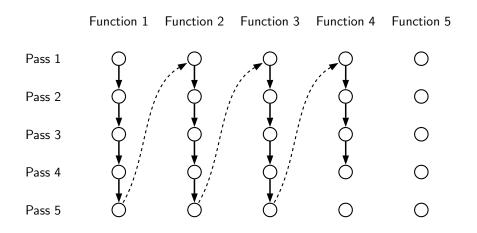

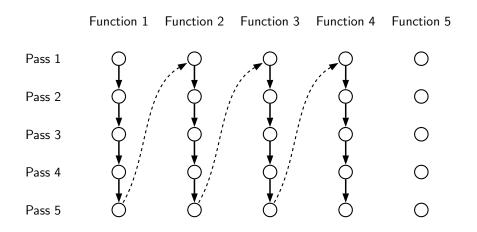

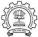

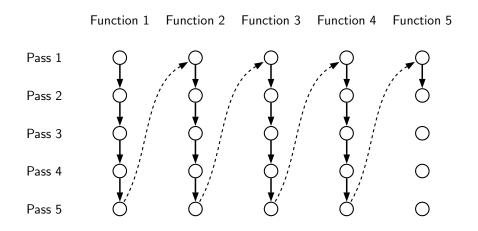

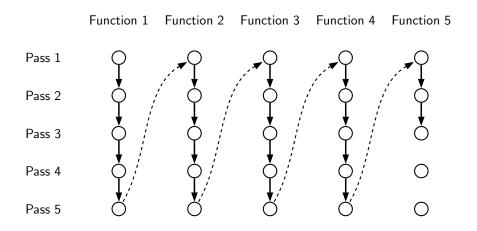

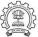

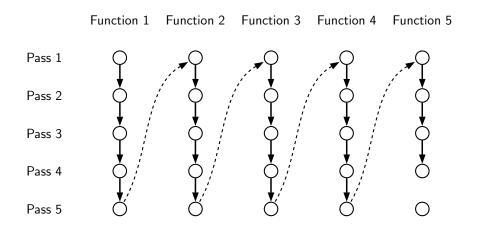

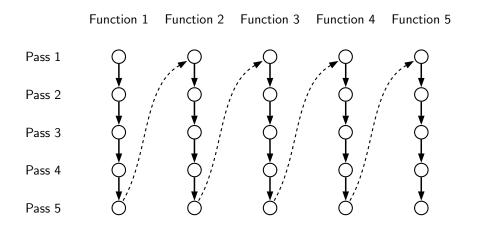

#### **Execution Order in Interprocedural Passes**

|        | Function 1 | Function 2 | Function 3 | Function 4 | Function 5 |
|--------|------------|------------|------------|------------|------------|
| Pass 1 | 0          | 0          | 0          | 0          | 0          |
| Pass 2 | 0          | 0          | 0          | 0          | 0          |
| Pass 3 | 0          | 0          | 0          | 0          | 0          |
| Pass 4 | 0          | 0          | 0          | 0          | 0          |
| Pass 5 | 0          | 0          | 0          | 0          | 0          |
|        |            |            |            |            | 5          |

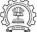

#### **Execution Order in Interprocedural Passes**

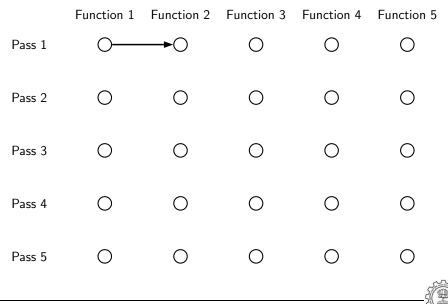

**Essential Abstractions in GCC** 

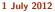

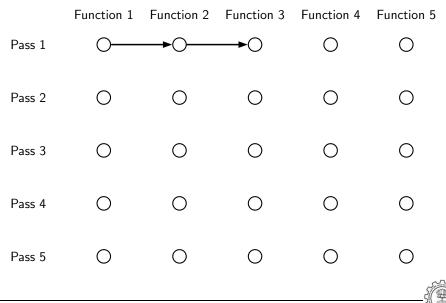

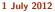

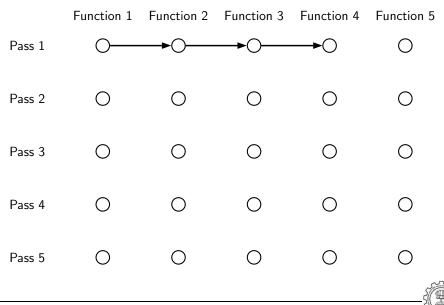

**Essential Abstractions in GCC** 

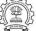

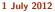

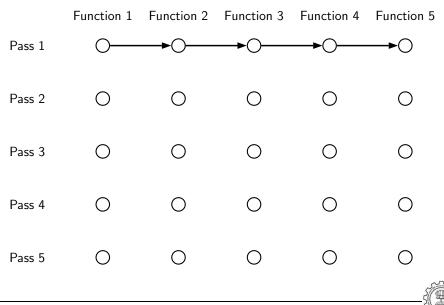

**Essential Abstractions in GCC** 

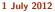

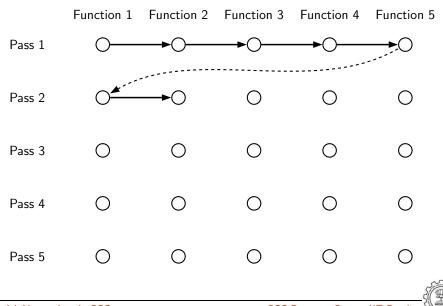

**Essential Abstractions in GCC** 

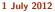

### **Execution Order in Interprocedural Passes**

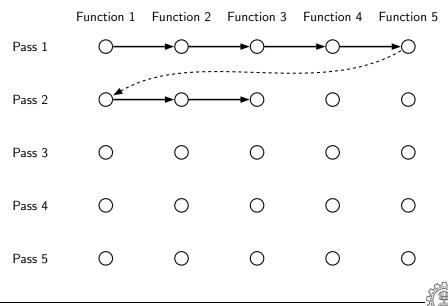

**Essential Abstractions in GCC** 

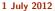

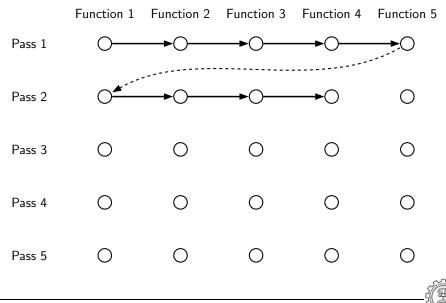

**Essential Abstractions in GCC** 

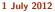

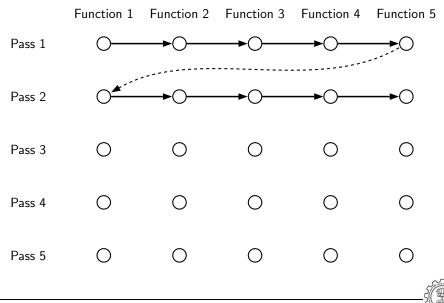

**Essential Abstractions in GCC** 

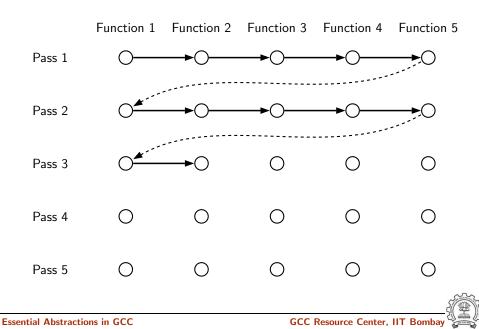

### **Execution Order in Interprocedural Passes**

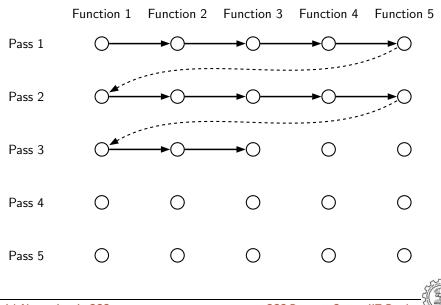

**Essential Abstractions in GCC** 

### **Execution Order in Interprocedural Passes**

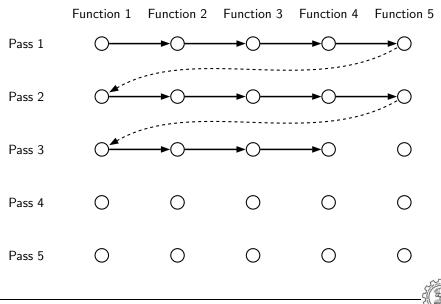

**Essential Abstractions in GCC** 

### **Execution Order in Interprocedural Passes**

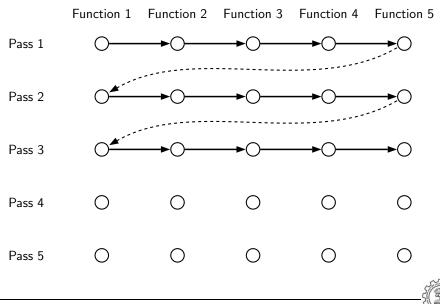

**Essential Abstractions in GCC** 

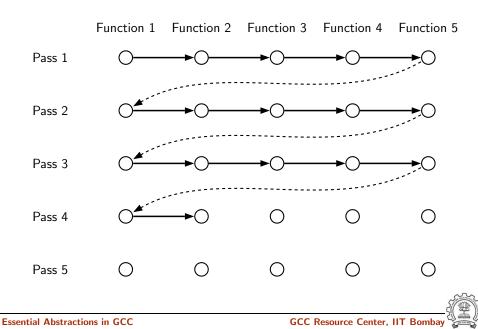

# **Execution Order in Interprocedural Passes**

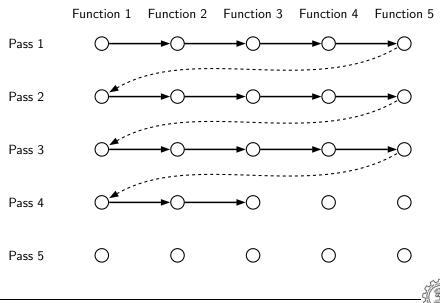

**Essential Abstractions in GCC** 

# **Execution Order in Interprocedural Passes**

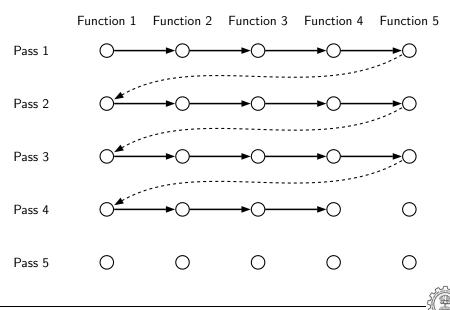

**Essential Abstractions in GCC** 

# **Execution Order in Interprocedural Passes**

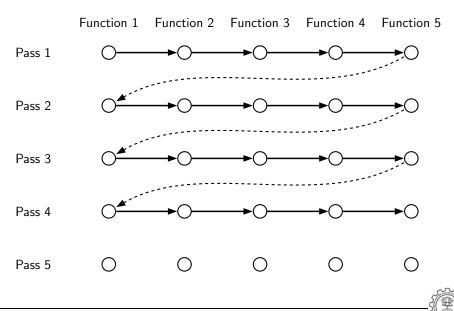

**Essential Abstractions in GCC** 

# **Execution Order in Interprocedural Passes**

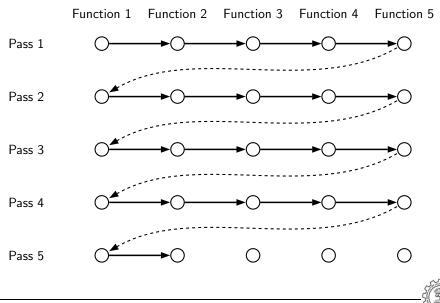

**Essential Abstractions in GCC** 

# **Execution Order in Interprocedural Passes**

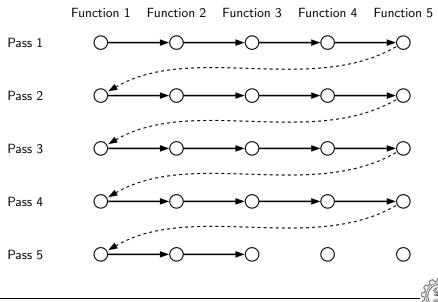

**Essential Abstractions in GCC** 

# **Execution Order in Interprocedural Passes**

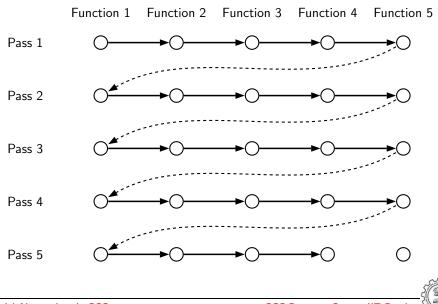

**Essential Abstractions in GCC** 

# **Execution Order in Interprocedural Passes**

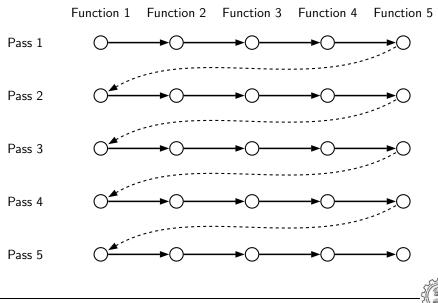

**Essential Abstractions in GCC** 

### cc1 Control Flow: GIMPLE to RTL Expansion (pass\_expand)

```
gimple_expand_cfg
  expand_gimple_basic_block(bb)
     expand_gimple_cond(stmt)
     expand_gimple_stmt(stmt)
         expand_gimple_stmt_1 (stmt)
             expand_expr_real_2
                expand_expr /* Operands */
                    expand_expr_real
                optab_for_tree_code
                expand_binop /* Now we have rtx for operands */
                   expand_binop_directly
                     /* The plugin for a machine */
                     code=optab_handler(binoptab,mode);
                     GEN_FCN
                     emit_insn
```

# Part 5

# Link Time Optimization

◆□▶ ◆□▶ ◆三▶ ◆三▶ 三三 のへで

#### Motivation for Link Time Optimization

- Default cgraph creation is restricted to a translation unit (i.e. a single file)
   ⇒ Interprocedural analysis and optimization is restricted to a single file
- All files (or their equivalents) are available only at link time (assuming static linking)
- LTO enables interprocedural optimizations across different files

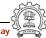

# Link Time Optimization

- LTO framework supported in GCC-4.6.0
- Use -flto option during compilation
- Generates conventional . o files with GIMPLE level information inserted Complete translation is performed in this phase
- During linking all object modules are put together and lto1 is invoked
- lto1 re-executes optimization passes from the function cgraph\_optimize

Basic Idea: Provide a larger call graph to regular ipa passes

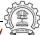

# Understanding LTO Framework

```
main ()
{
    printf ("hello, world\n");
}
```

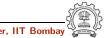

# Assembly Output without LTO Information (1)

```
file "t0.c"
        .section .rodata
.LCO:
        .string "hello, world"
        .text
        .globl main
        .type main, @function
main:
. LFB0 :
        .cfi_startproc
        pushl %ebp
                                   .LFEO:
        .cfi_def_cfa_offset 8
        .cfi_offset 5, -8
        movl %esp, %ebp
        .cfi_def_cfa_register
        andl $-16, %esp
```

```
subl $16, %esp
movl $.LCO, (%esp)
call puts
leave
.cfi_restore 5
.cfi_def_cfa 4, 4
ret
.cfi_endproc
.size main, .-main
.ident "GCC: (GNU) 4.6.0"
.section .note.GNU-stack, "", @pro
```

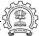

# Assembly Output with LTO Information (2)

```
.ascii "\007"
.text
.section .gnu.lto_.refs.6a5c5521,"", @progbits
.string "x\234cb'''\006b&\006\030"
.string ""
.string ""
.string "t"
.ascii "\b"
.text
.section .gnu.lto_.statics.6a5c5521,"", Oprogbits
.string "x\234cb'''b\300\016@\342\214\020&"
.string ""
.string "\330"
.ascii "\b"
.text
.section .gnu.lto_.decls.6a5c5521,"", Oprogbits
.string "x\234\225R=0\002A\020}\273w\352\236\247(Q/!\026\\!F-\214\
.ascii "\021A\360\003\254\355\314jG\207\263w\007\334E\2058\311\333
.ascii "\331\371|s\307\341I\206\320&\251s'\226t\272\260\210\236({\
.ascii "\260\213\237\242\336\207\b{\204}B\222p@\320}\277F8\3
```

# Assembly Output with LTO Information (3)

```
.ascii "/\342\312)\254G\204\323j\307\035\207[w\230qN\204\032gB2\33
.ascii "\025\304$\033\365U\241\f\341\033\314\255a\225\376\237#Y\t\
.ascii "&|}\215\273\276\245{\342\255\374n\f\035b\332\213\236/#\221
.ascii "\321\253.Y\021q/ \320\310\0166\322\303\305\275^\357L\373\3
.ascii "\017'f\005\227D\267\3400\333\365Z\325_8h\217j\367f-\034j\3
.ascii "!r\237y[\f\344\231x\302\034\335\222\301{\343\317@\204\371\
.ascii "\\\211u}p\324\351\252\201\307\213^\262\027\3757S\311j0\257
.ascii "\277\302$[\325\006\r\247\275\0207\376\nLu\246\221\254\n+\3
.ascii "\007\367\251\3001\251\244h\003\223\216\350\354\254\016\343
.ascii "\033M\210\356\242\272\211\375\352\005\314\2201F\215\2320\3
.ascii "zx\236t0f\334\237\273\201\350\255\356}\334\017\376F\344\20
.ascii "v\222\366\006\206\316V\226S\320S\351\243\323\221\354q6{\23
.ascii "|\003\262q\030\362"
.text
         .gnu.lto_.symtab.6a5c5521,"", @progbits
.section
.string "main"
.string
        н н
.string
        .....
.string
        .....
.string
        .....
```

## Assembly Output with LTO Information (4)

```
.string ""
        .string ""
        .string ""
        .string ""
        .string ""
        .string ""
        .string ""
        .string "K"
        .string
                .....
        .string ""
        .text
        .section .gnu.lto_.opts,"", @progbits
        .string "x\234cb''\340\002bs\006\b'\002\021\r\f\f\273\230\031\030\
        .ascii "\002\370\tL"
        .text
        .section .rodata
.LCO:
        .string "hello, world"
```

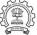

main:
.LFB0:

#### 45/61

# Assembly Output with LTO Information (5)

```
.text
.globl main
.type main, Ofunction
.cfi_startproc
pushl %ebp
.cfi_def_cfa_offset 8
.cfi_offset 5, -8
movl %esp, %ebp
.cfi_def_cfa_register 5
andl $-16, %esp
subl $16, %esp
movl $.LCO, (%esp)
call puts
```

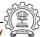

# Assembly Output with LTO Information (6)

```
leave
.cfi_restore 5
.cfi_def_cfa 4, 4
ret
.cfi_endproc
.LFE0:
.size main, .-main
.comm __gnu_lto_v1,1,1
.ident "GCC: (GNU) 4.6.0"
.section .note.GNU-stack,"",@progbits
```

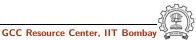

## Single Process and Multi Process LTO

Whole program optimization needs to see the entire program

- Does it need the entire program *together* in the memory?
- Load only the call graph without function bodies
  - Independent computation of summary information of functions
  - "Adjusting" summary information through whole program analysis over the call graph
  - Perform transformation independently on functions

### Multi process LTO

• Process the entire program together Single process LTO

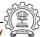

# Why Avoid Loading Function Bodies?

- Practical programs could be rather large and compilation could become very inefficient
- Many optimizations decisions can be taken by looking at the call graph alone
  - Procedure Inlining: just looking at the call graph is sufficient Perhaps some summary size information can be used
  - Procedure Cloning: some additional summary information about actual parameters of a call is sufficient

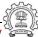

- Three steps
  - LGEN: Local generation of summary information and translation unit information
  - WPA: Whole Program Analysis
    - Reads the call graph and not function bodies
    - Summary information for each function
  - LTRANS: Local Transformations

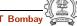

- Three steps
  - LGEN: Local generation of summary information and translation unit information Potentially Parallel
  - WPA: Whole Program Analysis
    - Reads the call graph and not function bodies
    - Summary information for each function
  - LTRANS: Local Transformations

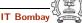

- Three steps
  - LGEN: Local generation of summary information and translation unit information Potentially Parallel
  - ► WPA: Whole Program Analysis Sequential
    - Reads the call graph and not function bodies
    - Summary information for each function
  - LTRANS: Local Transformations

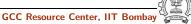

- Three steps
  - LGEN: Local generation of summary information and translation unit information Potentially Parallel
  - ► WPA: Whole Program Analysis Sequential
    - Reads the call graph and not function bodies
    - Summary information for each function
  - LTRANS: Local Transformations Potentially Parallel

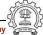

- Three steps
  - LGEN: Local generation of summary information and translation unit information Potentially Parallel
  - ► WPA: Whole Program Analysis Sequential
    - Reads the call graph and not function bodies
    - Summary information for each function
  - LTRANS: Local Transformations Potentially Parallel
- Why do we call this LTO Multi Process LTO?

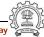

- Three steps
  - LGEN: Local generation of summary information and translation unit information Potentially Parallel
  - WPA: Whole Program Analysis Sequential
    - Reads the call graph and not function bodies
    - Summary information for each function
  - LTRANS: Local Transformations Potentially Parallel
- Why do we call this LTO Multi Process LTO?
  - gcc executes LGEN
  - Subsequent process of lto1 executes WPA
  - Subsequent independent processes of lto1 execute LTRANS

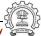

- Three steps
  - LGEN: Local Generation of translation unit information (no summary)
  - IPA: Inter-Procedural Analysis
    - $-\,$  Reads the call graph and function bodies
  - LTRANS: Local Transformations

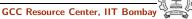

- Three steps
  - LGEN: Local Generation of translation unit information (no summary) Potentially Parallel
  - IPA: Inter-Procedural Analysis
    - Reads the call graph and function bodies
  - LTRANS: Local Transformations

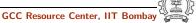

- Three steps
  - LGEN: Local Generation of translation unit information (no summary) Potentially Parallel
  - IPA: Inter-Procedural Analysis Sequential
    - $-\,$  Reads the call graph and function bodies
  - LTRANS: Local Transformations

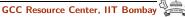

- Three steps
  - LGEN: Local Generation of translation unit information (no summary) Potentially Parallel
  - IPA: Inter-Procedural Analysis Sequential
    - Reads the call graph and function bodies
  - LTRANS: Local Transformations Sequential

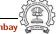

- Three steps
  - LGEN: Local Generation of translation unit information (no summary) Potentially Parallel
  - IPA: Inter-Procedural Analysis Sequential
    - Reads the call graph and function bodies
  - LTRANS: Local Transformations Sequential
- Why do we call this LTO Single Process LTO?

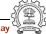

- Three steps
  - LGEN: Local Generation of translation unit information (no summary) Potentially Parallel
  - IPA: Inter-Procedural Analysis Sequential
    - Reads the call graph and function bodies
  - LTRANS: Local Transformations Sequential
- Why do we call this LTO Single Process LTO?
  - gcc executes LGEN
  - Subsequent process of lto1 executes both IPA and LTRANS

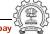

- Three steps
  - LGEN: Local Generation of translation unit information (no summary) Potentially Parallel
  - IPA: Inter-Procedural Analysis Sequential
    - Reads the call graph and function bodies
  - LTRANS: Local Transformations Sequential
- Why do we call this LTO Single Process LTO?
  - gcc executes LGEN
  - Subsequent process of lto1 executes both IPA and LTRANS
- When -flto-partition=none, IPA = WPA

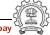

```
struct ipa_opt_pass_d
ł
  struct opt_pass pass;
  void (*generate_summary) (void);
  void (*read_summary) (void);
  void (*write_summary) (struct cgraph_node_set_def *,
                          struct varpool_node_set_def *);
  void (*write_optimization_summary)(struct cgraph_node_set_def *,
                                    struct varpool_node_set_def *);
  void (*read_optimization_summary) (void);
  void (*stmt_fixup) (struct cgraph_node *, gimple *);
  unsigned int function_transform_todo_flags_start;
  unsigned int (*function_transform) (struct cgraph_node *);
  void (*variable_transform) (struct varpool_node *);
};
```

51/61

```
struct ipa_opt_pass_d
  struct opt_pass pass;
  void (*generate_summary) (void);
  void (*read_summary) (void);
  void (*write_summary) (struct cgraph_node_set_def *,
                          struct varpool_node_set_def *);
  void (*write_optimization_summary)(struct cgraph_node_set_def *,
                                    struct varpool_node_set_def *);
  void (*read_optimization_summary) (void);
  void (*stmt_fixup) (struct cgraph_node *, gimple *);
  unsigned int function_transform_todo_flags_start;
  unsigned int (*function_transform) (struct cgraph_node *);
  void (*variable_transform) (struct varpool_node *);
};
            LGEN for Multi Process LTO
```

```
struct ipa_opt_pass_d
ł
  struct opt_pass pass;
  void (*generate_summary) (void);
  void (*read_summary) (void);
  void (*write_summary) (struct cgraph_node_set_def *,
                          struct varpool_node_set_def *);
  void (*write_optimization_summary)(struct cgraph_node_set_def *,
                                    struct varpool_node_set_def *);
  void (*read_optimization_summary) (void);
  void (*stmt_fixup) (struct cgraph_node *, gimple *);
  unsigned int function_transform_todo_flags_start;
  unsigned int (*function_transform) (struct cgraph_node *);
  void (*variable_transform) (struct varpool_node *);
};
```

LGEN for Single Process LTO

```
struct ipa_opt_pass_d
  struct opt_pass pass; (member void (*execute) (void);)
  void (*generate_summary) (void);
  void (*read_summary) (void);
  void (*write_summary) (struct cgraph_node_set_def *,
                          struct varpool_node_set_def *);
  void (*write_optimization_summary)(struct cgraph_node_set_def *,
                                    struct varpool_node_set_def *);
  void (*read_optimization_summary) (void);
  void (*stmt_fixup) (struct cgraph_node *, gimple *);
  unsigned int function_transform_todo_flags_start;
  unsigned int (*function_transform) (struct cgraph_node *);
  void (*variable_transform) (struct varpool_node *);
};
            WPA for Multi Process LTO
```

```
struct ipa_opt_pass_d
Ł
  struct opt_pass pass; (member void (*execute) (void);)
  void (*generate_summary) (void);
  void (*read_summary) (void);
  void (*write_summary) (struct cgraph_node_set_def *,
                          struct varpool_node_set_def *);
  void (*write_optimization_summary)(struct cgraph_node_set_def *,
                                    struct varpool_node_set_def *);
  void (*read_optimization_summary) (void);
  void (*stmt_fixup) (struct cgraph_node *, gimple *);
  unsigned int function_transform_todo_flags_start;
  unsigned int (*function_transform) (struct cgraph_node *);
  void (*variable_transform) (struct varpool_node *);
};
            IPA for Single Process LTO
```

```
struct ipa_opt_pass_d
  struct opt_pass pass;
  void (*generate_summary) (void);
  void (*read_summary) (void);
  void (*write_summary) (struct cgraph_node_set_def *,
                          struct varpool_node_set_def *);
  void (*write_optimization_summary)(struct cgraph_node_set_def *,
                                    struct varpool_node_set_def *);
  void (*read_optimization_summary) (void);
  void (*stmt_fixup) (struct cgraph_node *, gimple *);
  unsigned int function_transform_todo_flags_start;
  unsigned int (*function_transform) (struct cgraph_node *);
  void (*variable_transform) (struct varpool_node *);
};
            LTRANS for Multi Process LTO
```

```
struct ipa_opt_pass_d
  struct opt_pass pass;
  void (*generate_summary) (void);
  void (*read_summary) (void);
  void (*write_summary) (struct cgraph_node_set_def *,
                          struct varpool_node_set_def *);
  void (*write_optimization_summary)(struct cgraph_node_set_def *,
                                    struct varpool_node_set_def *);
  void (*read_optimization_summary) (void);
  void (*stmt_fixup) (struct cgraph_node *, gimple *);
  unsigned int function_transform_todo_flags_start;
  unsigned int (*function_transform) (struct cgraph_node *);
  void (*variable_transform) (struct varpool_node *);
};
            LTRANS for Single Process LTO
```

**Essential Abstractions in GCC** 

|                              |                                             | Transformation                                |                                                            |                                          |
|------------------------------|---------------------------------------------|-----------------------------------------------|------------------------------------------------------------|------------------------------------------|
|                              |                                             | In the same<br>process as that<br>of analysis | In an independent process<br>(possibly multiple processes) |                                          |
|                              |                                             | Single<br>partition of<br>the program         | Single<br>partition of<br>the program                      | Multiple<br>partitions of<br>the program |
| Whole<br>Program<br>Analysis | Call graph<br>without<br>function<br>bodies |                                               |                                                            |                                          |
|                              | Call graph<br>with<br>function<br>bodies    |                                               |                                                            |                                          |

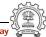

|                              |                                             | Transformation                                |                                                            |                                          |
|------------------------------|---------------------------------------------|-----------------------------------------------|------------------------------------------------------------|------------------------------------------|
|                              |                                             | In the same<br>process as that<br>of analysis | In an independent process<br>(possibly multiple processes) |                                          |
|                              |                                             | Single<br>partition of<br>the program         | Single<br>partition of<br>the program                      | Multiple<br>partitions of<br>the program |
| Whole<br>Program<br>Analysis | Call graph<br>without<br>function<br>bodies | Not<br>suppported                             |                                                            |                                          |
|                              | Call graph<br>with<br>function<br>bodies    |                                               |                                                            |                                          |

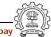

|                              |                                             | Transformation                                |                                                            |                                          |
|------------------------------|---------------------------------------------|-----------------------------------------------|------------------------------------------------------------|------------------------------------------|
|                              |                                             | In the same<br>process as that<br>of analysis | In an independent process<br>(possibly multiple processes) |                                          |
|                              |                                             | Single<br>partition of<br>the program         | Single<br>partition of<br>the program                      | Multiple<br>partitions of<br>the program |
| Whole<br>Program<br>Analysis | Call graph<br>without<br>function<br>bodies | Not<br>suppported                             | Suppported<br>in GCC-4.6.0                                 |                                          |
|                              | Call graph<br>with<br>function<br>bodies    |                                               |                                                            |                                          |

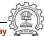

|                              |                                             | Transformation                                |                                                            |                                          |
|------------------------------|---------------------------------------------|-----------------------------------------------|------------------------------------------------------------|------------------------------------------|
|                              |                                             | In the same<br>process as that<br>of analysis | In an independent process<br>(possibly multiple processes) |                                          |
|                              |                                             | Single<br>partition of<br>the program         | Single<br>partition of<br>the program                      | Multiple<br>partitions of<br>the program |
| Whole<br>Program<br>Analysis | Call graph<br>without<br>function<br>bodies | Not<br>suppported                             | Suppported<br>in GCC-4.6.0                                 | Will be<br>suppported<br>in future       |
|                              | Call graph<br>with<br>function<br>bodies    |                                               |                                                            |                                          |

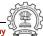

|                              |                                             | Transformation                                |                                                            |                                          |
|------------------------------|---------------------------------------------|-----------------------------------------------|------------------------------------------------------------|------------------------------------------|
|                              |                                             | In the same<br>process as that<br>of analysis | In an independent process<br>(possibly multiple processes) |                                          |
|                              |                                             | Single<br>partition of<br>the program         | Single<br>partition of<br>the program                      | Multiple<br>partitions of<br>the program |
| Whole<br>Program<br>Analysis | Call graph<br>without<br>function<br>bodies | Not<br>suppported                             | Suppported<br>in GCC-4.6.0                                 | Will be<br>suppported<br>in future       |
|                              | Call graph<br>with<br>function<br>bodies    | Suppported<br>in GCC-4.6.0                    |                                                            |                                          |

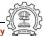

|                              |                                             | Transformation                                |                                                            |                                          |
|------------------------------|---------------------------------------------|-----------------------------------------------|------------------------------------------------------------|------------------------------------------|
|                              |                                             | In the same<br>process as that<br>of analysis | In an independent process<br>(possibly multiple processes) |                                          |
|                              |                                             | Single<br>partition of<br>the program         | Single<br>partition of<br>the program                      | Multiple<br>partitions of<br>the program |
| Whole<br>Program<br>Analysis | Call graph<br>without<br>function<br>bodies | Not<br>suppported                             | Suppported<br>in GCC-4.6.0                                 | Will be<br>suppported<br>in future       |
|                              | Call graph<br>with<br>function<br>bodies    | Suppported<br>in GCC-4.6.0                    | Not<br>suppported                                          | Not<br>suppported                        |

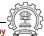

|                              |                                             | Transformation                                |                                                            |                                          |
|------------------------------|---------------------------------------------|-----------------------------------------------|------------------------------------------------------------|------------------------------------------|
|                              |                                             | In the same<br>process as that<br>of analysis | In an independent process<br>(possibly multiple processes) |                                          |
|                              |                                             | Single<br>partition of<br>the program         | Single<br>partition of<br>the program                      | Multiple<br>partitions of<br>the program |
| Whole<br>Program<br>Analysis | Call graph<br>without<br>function<br>bodies | Not<br>suppported                             | Suppported<br>in GCC-4.6.0                                 | Will be<br>suppported<br>in future       |
|                              | Call graph<br>with<br>function<br>bodies    | Suppported<br>in GCC-4.6.0                    | Not<br>suppported                                          | Not<br>suppported                        |
| -flto                        |                                             |                                               |                                                            |                                          |

Essential Abstractions in GCC

GCC Resource Center, IIT Bombay

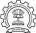

|                              |                                             | Transformation                                |                                                            |                                          |
|------------------------------|---------------------------------------------|-----------------------------------------------|------------------------------------------------------------|------------------------------------------|
|                              |                                             | In the same<br>process as that<br>of analysis | In an independent process<br>(possibly multiple processes) |                                          |
|                              |                                             | Single<br>partition of<br>the program         | Single<br>partition of<br>the program                      | Multiple<br>partitions of<br>the program |
| Whole<br>Program<br>Analysis | Call graph<br>without<br>function<br>bodies | Not<br>suppported                             | Suppported<br>in GCC-4.6.0                                 | Will be<br>suppported<br>in future       |
|                              | Call graph<br>with<br>function<br>bodies    | Suppported<br>in GCC-4.6.0                    | Not<br>suppported                                          | Not<br>suppported                        |
| -flto                        |                                             |                                               |                                                            | WHOPR<br>mode                            |
|                              |                                             |                                               |                                                            |                                          |

**Essential Abstractions in GCC** 

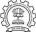

|                              |                                             | Transformation                                |                                                            |                                          |
|------------------------------|---------------------------------------------|-----------------------------------------------|------------------------------------------------------------|------------------------------------------|
|                              |                                             | In the same<br>process as that<br>of analysis | In an independent process<br>(possibly multiple processes) |                                          |
|                              |                                             | Single<br>partition of<br>the program         | Single<br>partition of<br>the program                      | Multiple<br>partitions of<br>the program |
| Whole<br>Program<br>Analysis | Call graph<br>without<br>function<br>bodies | Not<br>suppported                             | Suppported<br>in GCC-4.6.0                                 | Will be<br>suppported<br>in future       |
|                              | Call graph<br>with<br>function<br>bodies    | Suppported<br>in GCC-4.6.0                    | Not<br>suppported                                          | Not<br>suppported                        |
|                              |                                             | V                                             |                                                            |                                          |
| -flto                        | -flto                                       | -flto -flto-partition=none WHOPR mode         |                                                            |                                          |
|                              |                                             |                                               |                                                            |                                          |

**Essential Abstractions in GCC** 

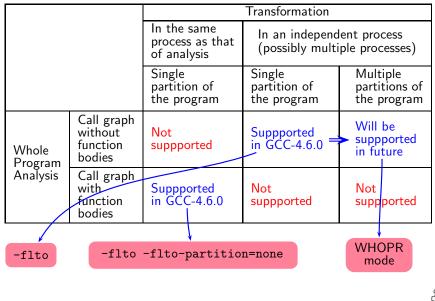

**Essential Abstractions in GCC** 

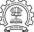

### **lto1** Control Flow

```
lto_main
  lto_process_name
  lto_init_reader
  read_cgraph_and_symbols
      if (flag_wpa)
         /* WPA for multi process LTO */
         do_whole_program_analysis
              materialize_cgraph
              execute_ipa_pass_list (all_regular_ipa_passes)
                    lto_wpa_write_files
      else
         /* WPA and LTRANS for single process LTO */
         /* Only LTRANS for multi process LTO */
         materialize_cgraph
         cgraph_optimize
```

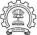

### cc1 Control Flow: A Recap

```
toplev_main /* In file toplev.c */
  compile_file
   lang_hooks.parse_file=>c_common_parse_file
   lang_hooks.decls.final_write_globals=>c_write_global_declarations
     cgraph_finalize_compilation_unit
        cgraph_analyze_functions /* Create GIMPLE */
         cgraph_analyze_function /* Create GIMPLE */
         cgraph_optimize
           ipa_passes
             execute_ipa_pass_list(all_small_ipa_passes) /*!in lto*/
             execute_ipa_summary_passes(all_regular_ipa_passes)
              execute_ipa_summary_passes(all_lto_gen_passes)
              ipa_write_summaries
           cgraph_expand_all_functions
             cgraph_expand_function
              /* Intraprocedural passes on GIMPLE,
                                                   */
              /* expansion pass, and passes on RTL. */
```

### cc1 and Single Process lto1

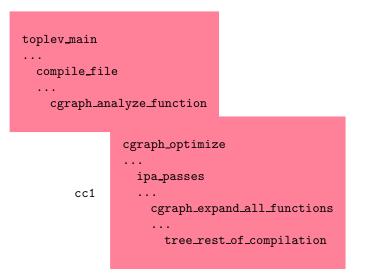

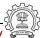

**Essential Abstractions in GCC** 

# cc1 and Single Process lto1

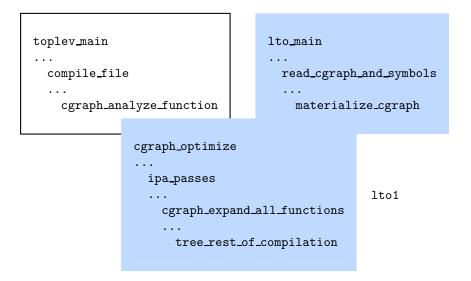

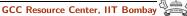

# **Our Pictorial Convention**

| Source code     | cc1' Ito1'<br>common |
|-----------------|----------------------|
| cc1 executable  | cc1' Ito1'<br>common |
| lto1 executable | cc1′ Ito1′<br>common |

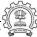

# The GNU Tool Chain: Our First Picture

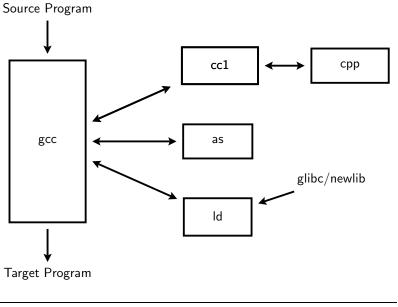

GCC Resource Center, IIT Bombay

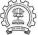

# The GNU Tool Chain: Our First Picture

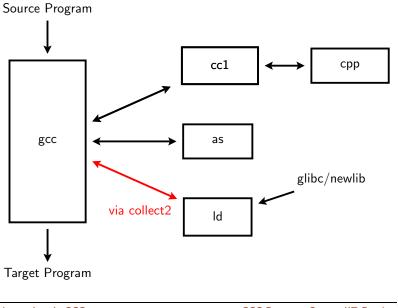

Essential Abstractions in GCC

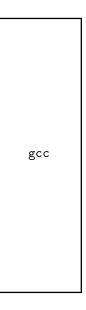

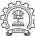

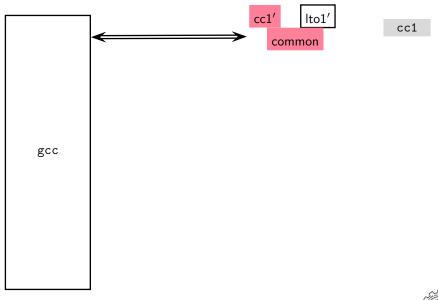

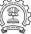

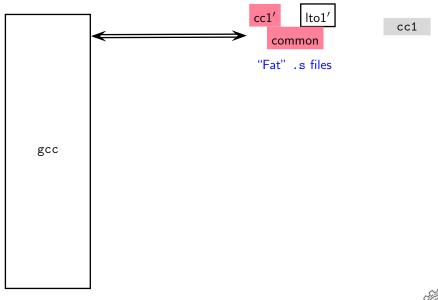

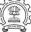

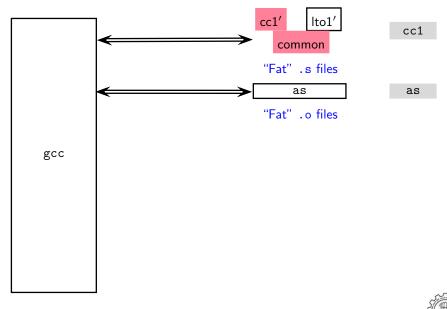

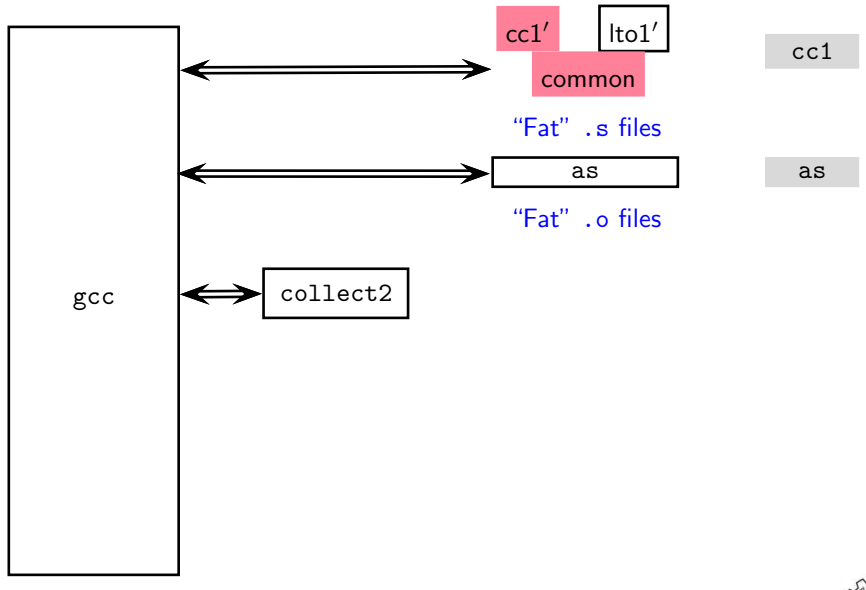

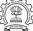

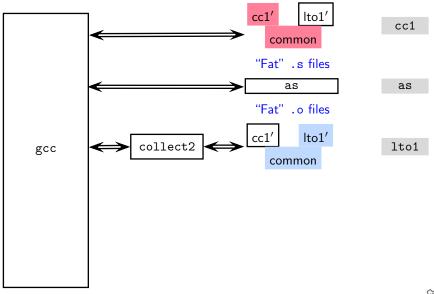

**Essential Abstractions in GCC** 

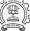

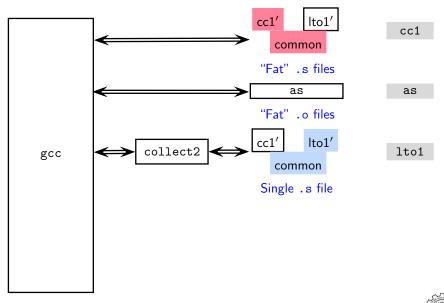

**Essential Abstractions in GCC** 

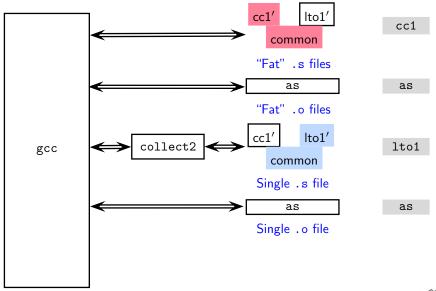

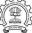

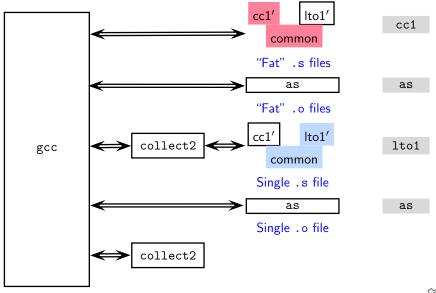

**Essential Abstractions in GCC** 

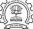

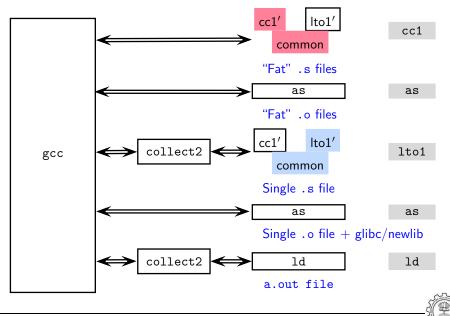

**Essential Abstractions in GCC** 

cc1'

# The GNU Tool Chain for Single Process LTO Support

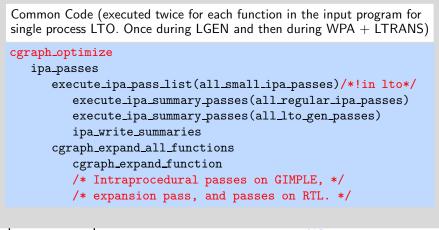

a.out file

lto1'

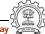

Option -flto -c

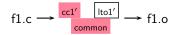

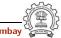

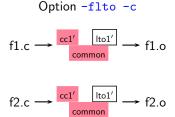

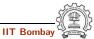

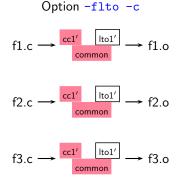

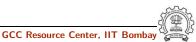

# Multi Process LTO (aka WHOPR LTO)

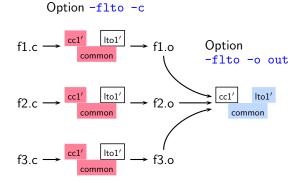

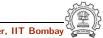

**Essential Abstractions in GCC** 

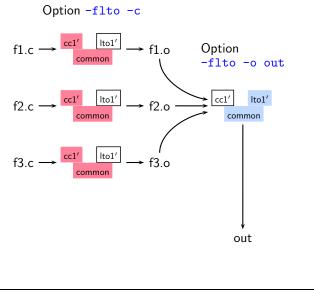

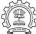

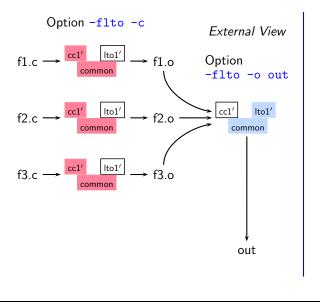

Internal View

**Essential Abstractions in GCC** 

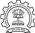

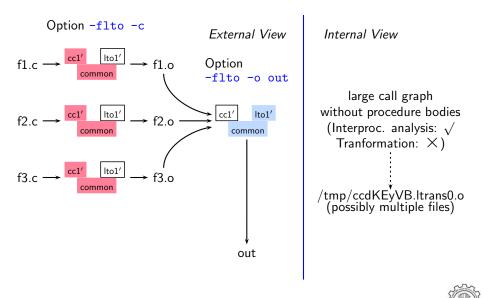

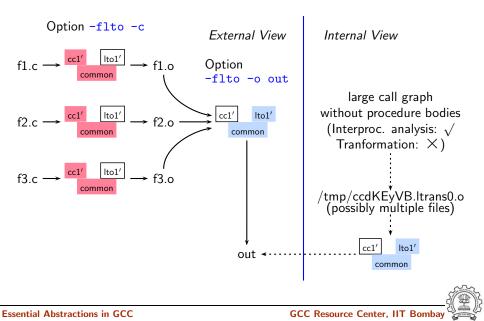

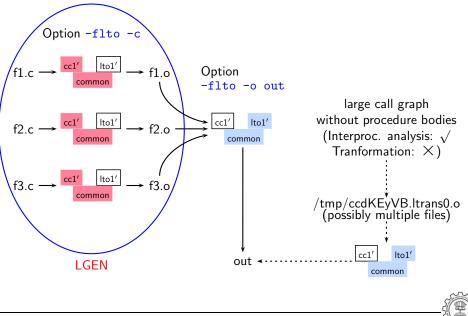

GCC Resource Center, IIT Bombay

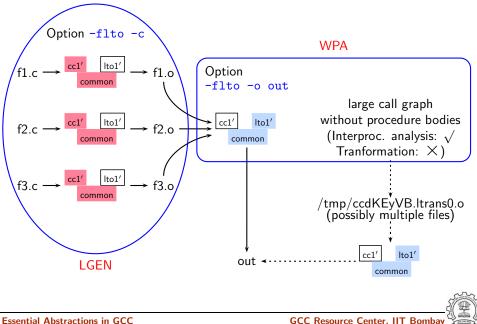

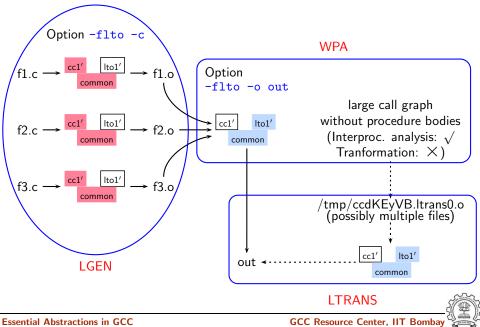

#### Single Process LTO

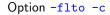

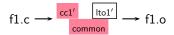

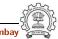

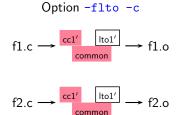

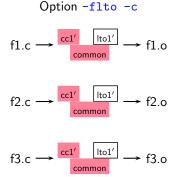

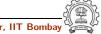

**Essential Abstractions in GCC** 

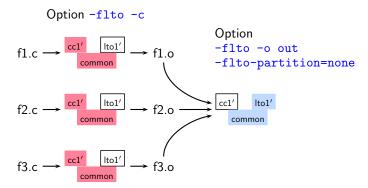

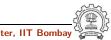

**Essential Abstractions in GCC** 

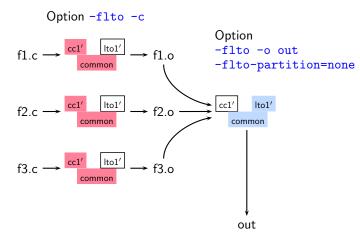

GCC Resource Center, IIT Bombay

60/61

#### Single Process LTO

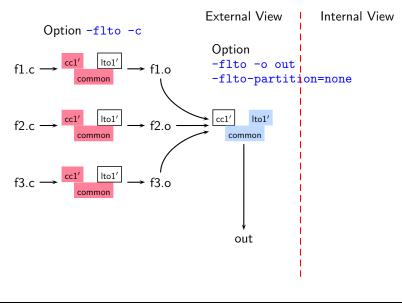

**Essential Abstractions in GCC** 

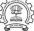

#### Single Process LTO

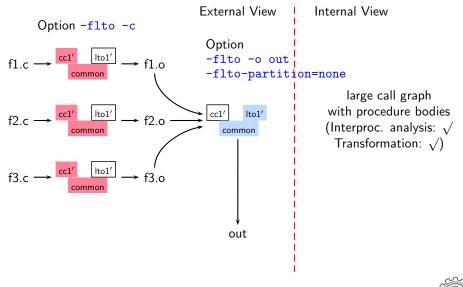

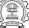

#### Single Process LTO

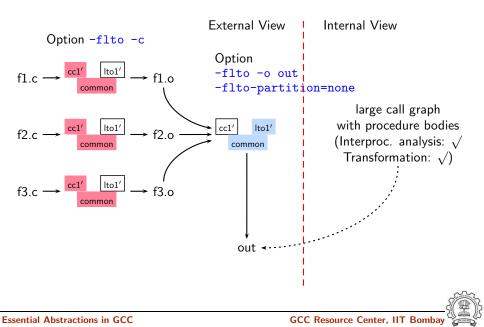

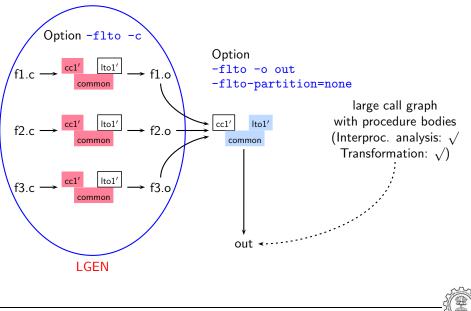

**Essential Abstractions in GCC** 

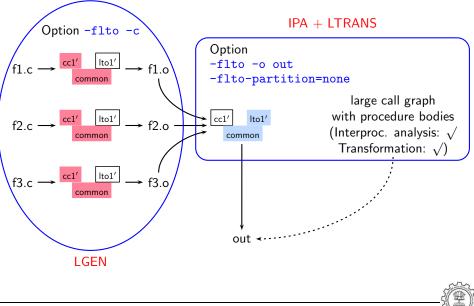

**Essential Abstractions in GCC** 

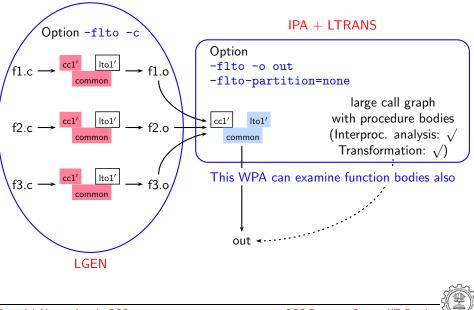

**Essential Abstractions in GCC** 

# Part 6

# Conclusions

◆□▶ ◆□▶ ◆三▶ ◆三▶ 三三 のへで

# Conclusions

61/61

- Excellent mechanism of plugging in different
  - translators in the main driver
  - front ends, passes, and back ends in the main compiler
- However, the plugins have been used in an adhoc manner
- LTO is a good support for interprocedural analysis and optimization It would be useful to support
  - a single process LTO mode that
  - creates a large call graph of the entire program with
  - on-demand loading of procedure bodies for
  - enabling examining procedure bodies for interprocedural analysis

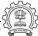